<span id="page-0-2"></span>**fvset —** Declare factor-variable settings

[Description](#page-0-0) [Quick start](#page-0-1) [Syntax](#page-1-0) [Options](#page-1-1) [Remarks and examples](#page-2-0) [Stored results](#page-5-0)

## <span id="page-0-0"></span>**Description**

fvset base, fvset design, and fvset clear manage factor-variable settings, which identify the base level and specify how to accumulate statistics over levels. fvset base declares the base level for each specified variable; the default for factor variables without a declared base level is the lowest value. fvset design specifies how the [margins](https://www.stata.com/manuals/rmargins.pdf#rmargins) command is to accumulate over the levels of a factor variable. fvset clear removes factor-variable settings for each variable in *varlist*. fvset clear \_all removes all factor-variable settings from all variables.

<span id="page-0-1"></span>fvset report reports the current factor-variable settings for each variable in *varlist*. fvset without arguments is a synonym for fvset report.

### **Quick start**

```
Set the base category of categorical variable a1 to 3
     fvset base 3 a1
Set the base category of a2, a3, and a4 to each variable's largest observed value
     fvset base last a2 a3 a4
Set the base category of a5 to the most frequent category
     fvset base frequent a5
Set a6 to have no base category
     fvset base none a6
Restore the default base category (first) for a5
     fvset base default a5
Specify that margins should treat a2 as though it is balanced
     fvset design asbalanced a2
Clear factor-variable settings for a2 to a4
     fvset clear a2-a4
List factor-variable settings for all factor variables
     fvset report
```
## **Syntax**

<span id="page-1-0"></span>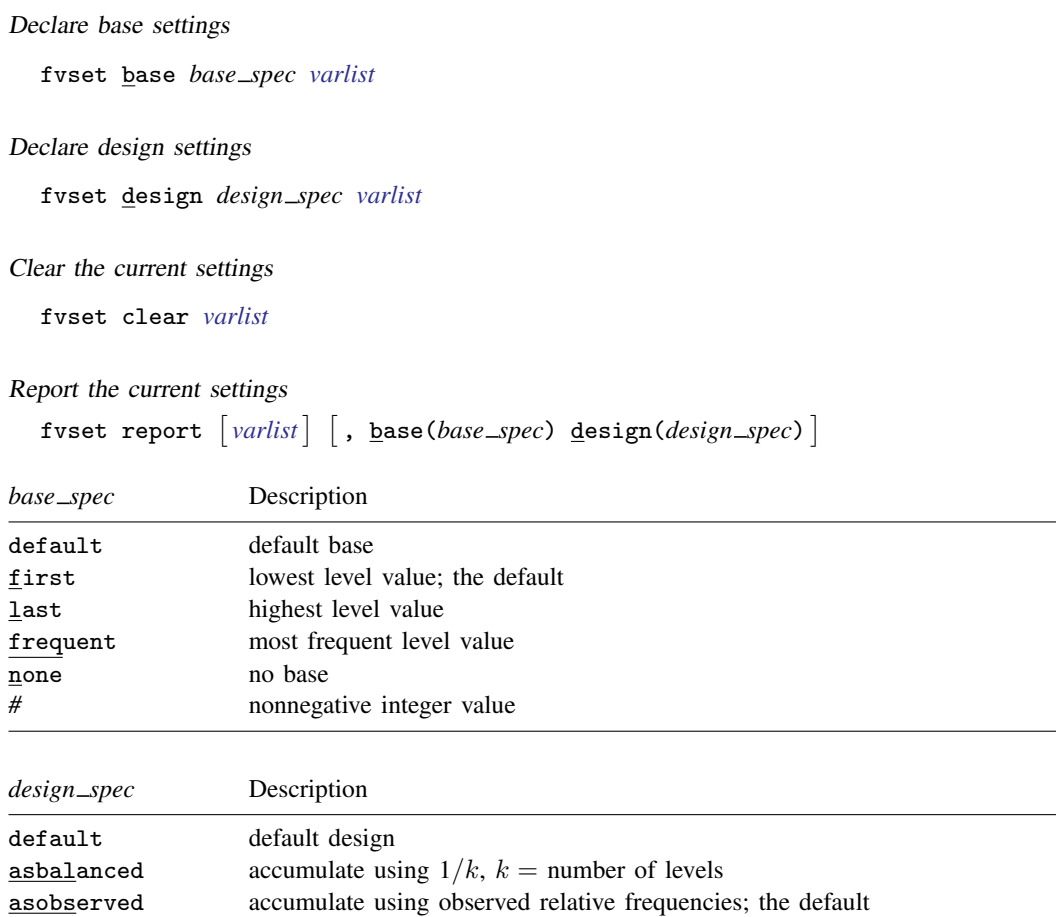

<span id="page-1-1"></span>collect is allowed; see [U[\] 11.1.10 Prefix commands](https://www.stata.com/manuals/u11.pdf#u11.1.10Prefixcommands).

# **Options**

- base(*base spec*) restricts fvset report to report only the factor-variable settings for variables with the specified *base spec*.
- design(*design spec*) restricts fvset report to report only the factor-variable settings for variables with the specified *design\_spec*.

## <span id="page-2-0"></span>**Remarks and examples [stata.com](http://stata.com)**

### Example 1

Using auto2.dta, we include factor variable i.rep78 in a regression:

```
. use https://www.stata-press.com/data/r18/auto2
(1978 automobile data)
```
. regress mpg i.rep78, baselevels

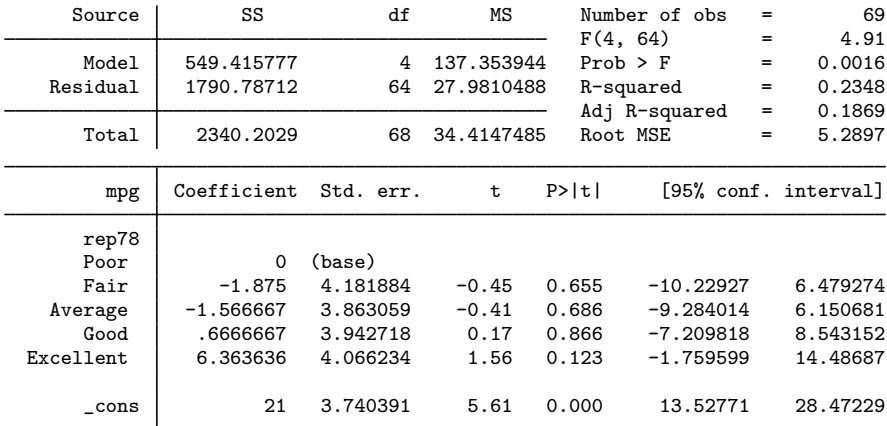

We specified the baselevels option so that the base level would be included in the output. By default, the first level is the base level. We can change the base level to 2:

. fvset base 2 rep78

. regress mpg i.rep78, baselevels

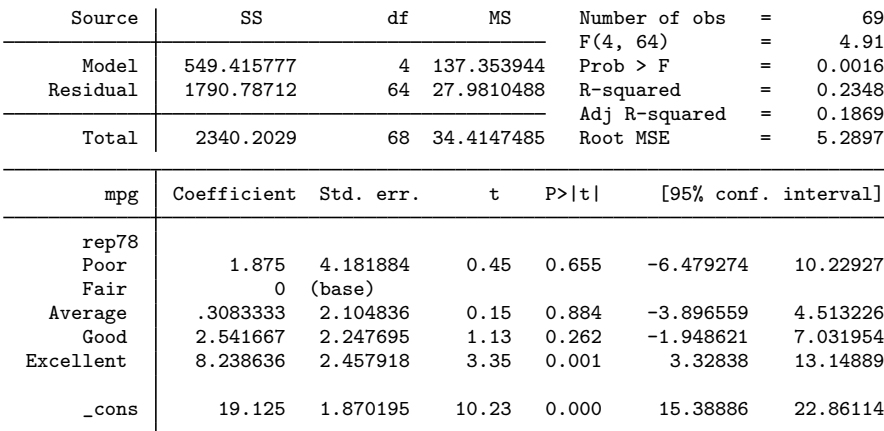

Let's set rep78 to have no base level and fit a cell-means regression:

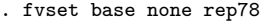

. regress mpg i.rep78, noconstant

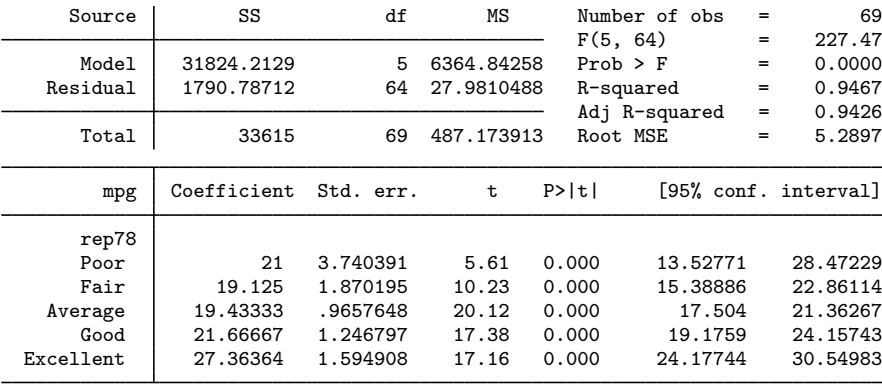

### Example 2

By default, margins assumes that factor variables are to be treated asobserved and accumulates a margin by using the observed relative frequencies of the factor levels or the sum of the weights if weights have been specified.

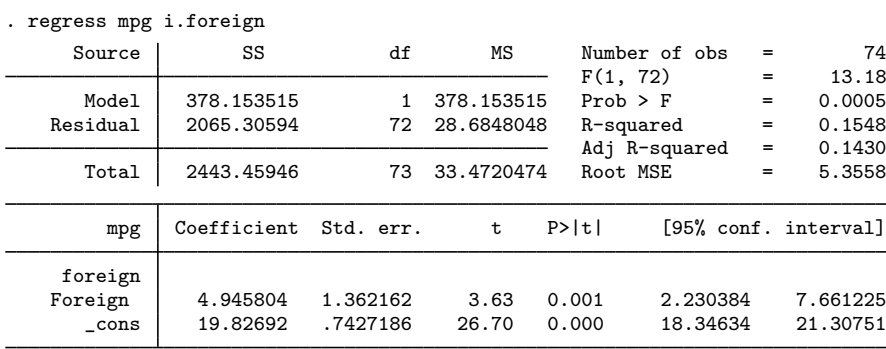

 $\triangleleft$ 

 $\overline{4}$ 

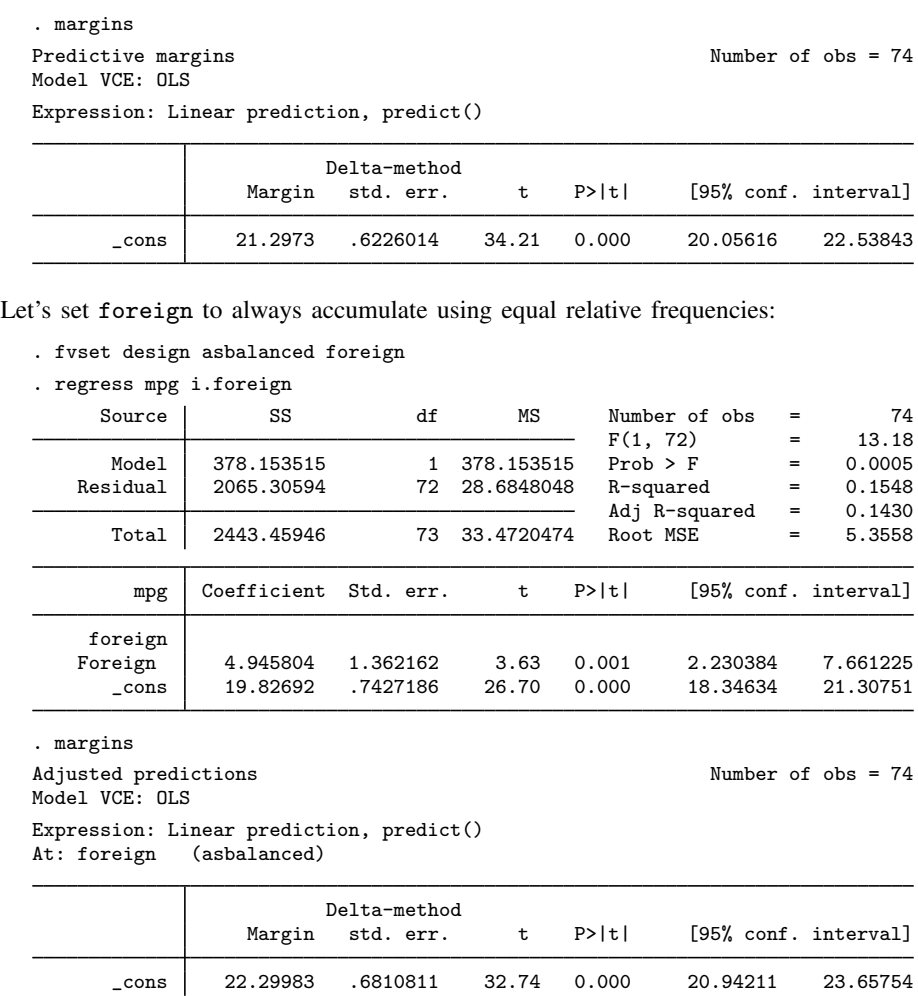

Suppose that we issued the fvset design command earlier in our session and that we cannot remember which variables we set as asbalanced. We can retrieve this information by using the fvset report command:

. fvset report, design(asbalanced) Variable Base Design foreign asbalanced

. fvset clear foreign

### □ Technical note

margins is aware of a factor variable's design setting only through the estimation results it is working with. The design setting is stored by the estimation command; thus changing the design setting between the estimation command and margins will have no effect. For example, the output from the following two calls to margins yields the same results:

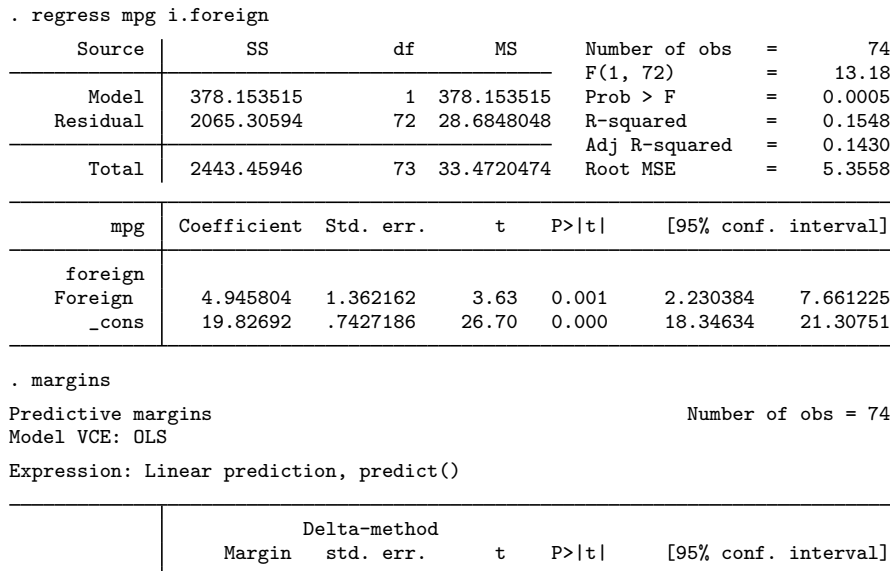

. fvset design asbalanced foreign

```
. margins
```
Predictive margins  $\blacksquare$ Model VCE: OLS

Expression: Linear prediction, predict()

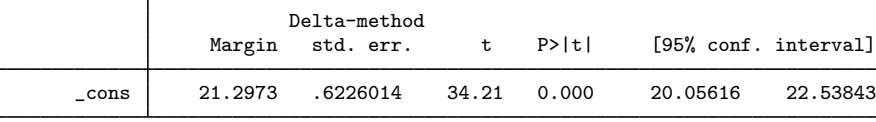

\_cons 21.2973 .6226014 34.21 0.000 20.05616 22.53843

### <span id="page-5-0"></span>**Stored results**

f vset stores the following in  $r()$ :

Macros

r(varlist) *varlist* r(baselist) base setting for each variable in *varlist* r(designlist) design setting for each variable in *varlist*  $\Box$ 

Stata, Stata Press, and Mata are registered trademarks of StataCorp LLC. Stata and Stata Press are registered trademarks with the World Intellectual Property Organization of the United Nations. StataNow and NetCourseNow are trademarks of StataCorp LLC. Other brand and product names are registered trademarks or trademarks of their respective companies. Copyright © 1985–2023 StataCorp LLC, College Station, TX, USA. All rights reserved.

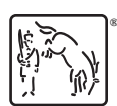

For suggested citations, see the FAQ on [citing Stata documentation](https://www.stata.com/support/faqs/resources/citing-software-documentation-faqs/).